*This document includes two charts: a Practice/Case Management Software Comparison Chart for Solo/Small Firm, and a Time & Billing Software Comparison Chart for Solo/Small Firm. Scroll down to view the Time & Billing chart. Learn about more options for all types of legal technology hardware, software and services at* 

*[http://buyersguide.americanbar.org/.](http://buyersguide.americanbar.org/)* 

*Last updated: July 21, 2014.*

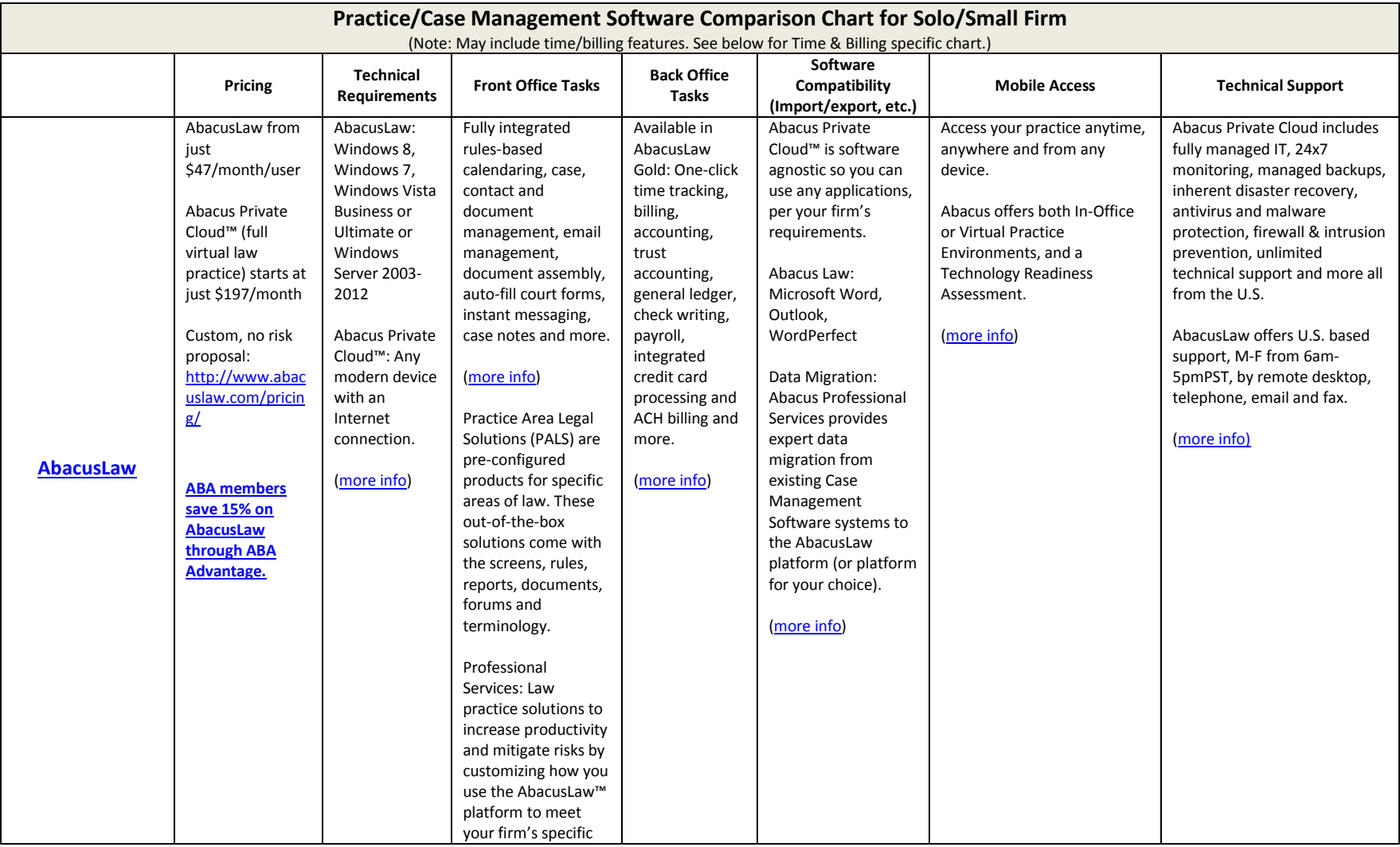

1

![](_page_1_Picture_478.jpeg)

2

![](_page_2_Picture_244.jpeg)

![](_page_3_Picture_334.jpeg)

![](_page_4_Picture_491.jpeg)

5

![](_page_5_Picture_389.jpeg)

![](_page_6_Picture_461.jpeg)

7

![](_page_7_Picture_440.jpeg)

![](_page_8_Picture_527.jpeg)

![](_page_9_Picture_531.jpeg)

![](_page_10_Picture_316.jpeg)

![](_page_11_Picture_432.jpeg)

![](_page_12_Picture_223.jpeg)

![](_page_13_Picture_466.jpeg)

![](_page_14_Picture_454.jpeg)

![](_page_15_Picture_400.jpeg)

![](_page_16_Picture_309.jpeg)